Приложение А (обязательное)

## **УТВЕРЖДАЮ**

Первый заместитель генерального директора - заместитель по научной работе ФГУП «ВНИИФТРИ» А. Н. Щипунов  $O\triangle$ 2016 г.

4.p.64553-16

Инструкция Комплект эталонный приемников сигналов глобальных навигационных спутниковых систем  $\sqrt{\text{GR25}}$ 

# МЕТОДИКА ПОВЕРКИ «GR25», 001 MIT

осуществляется в соответствии с приложением А документа «Комплект эталонный приемников сигналов глобальных навигационных спутниковых систем «GR25». Руководство по эксплуатации GR25 РЭ, утвержденным первым заместителем генерального директора - заместителем по научной работе ФГУП «ВНИИФТРИ» в феврале 2016 г.

### 1 ВВЕДЕНИЕ

Настоящая методика распространяется на комплект эталонный приемников сигналов ГНСС «GR25» (далее по тексту - комплект) и устанавливает методы и средства его первичной и периодической поверок.

Интервал между поверками - два года.

Поверка комплекта осуществляется методом нулевой базы в соответствии с рекомендациями раздела 8, п. 8.5 ГОСТ Р 53606-2009.

## 2 ОПЕРАЦИИ ПОВЕРКИ

2.1 При проведении поверки выполнить операции, указанные в таблице А1. Таблица А1

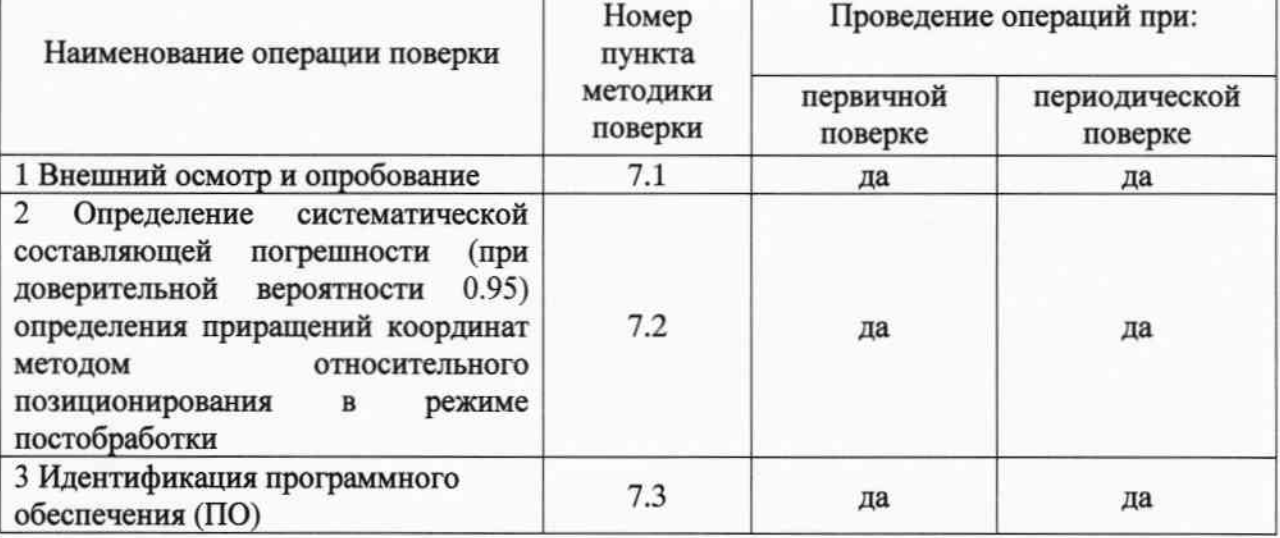

## 3 СРЕДСТВА ПОВЕРКИ

3.1 Для поверки применять рабочие эталоны, приведенные в таблице А2.

3.2 Применяемые при поверке СИ должны быть поверены и иметь действующие свидетельства о поверке.

Таблица А2

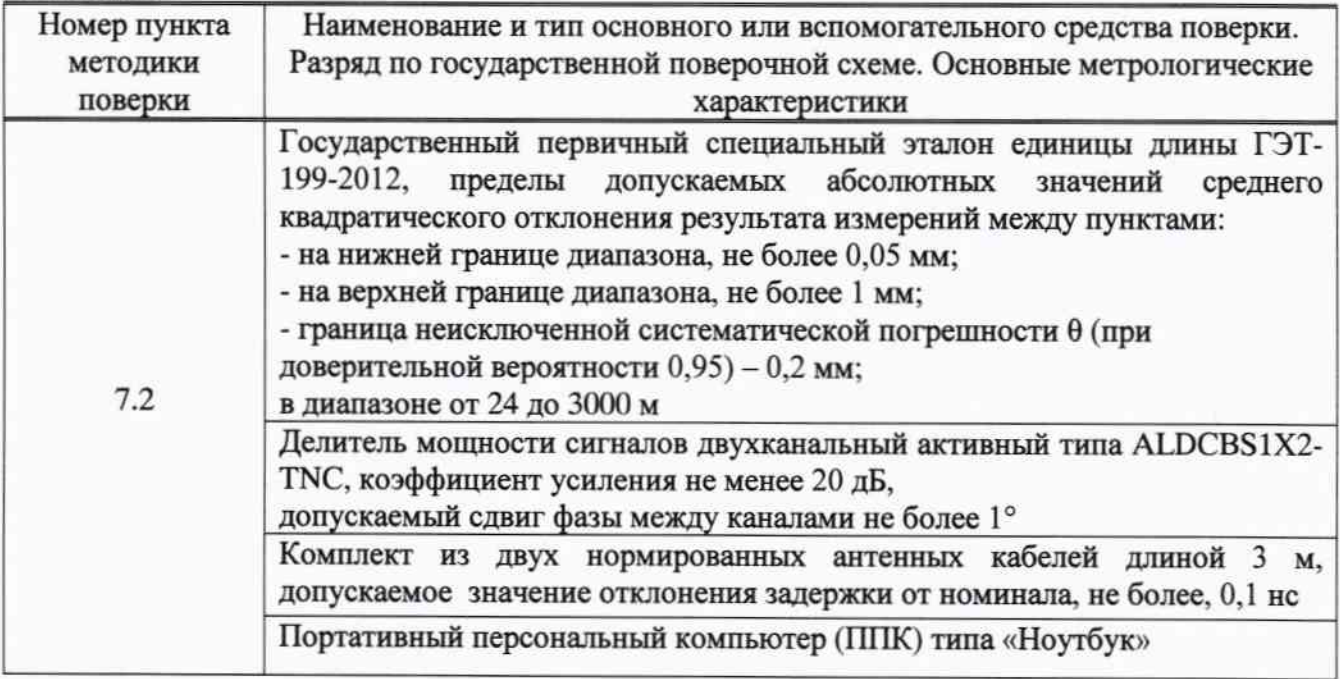

## 4 ТРЕБОВАНИЯ К КВАЛИФИКАЦИИ ПОВЕРИТЕЛЕЙ

4.1 К проведению поверки допускаются лица, аттестованные в качестве поверителей в области пространственных и координатних, имеющие опыт работы в данной области измерений не менее трёх лет, и изучившие настоящую методику, документацию на комплект и эксплуатационную документацию на используемые средства поверки.

#### 5 ТРЕБОВАНИЯ БЕЗОПАСНОСТИ

5.1 При проведении поверки необходимо соблюдать:

- требования по технике безопасности, указанные в эксплуатационной документации (ЭД) на используемые средства поверки;

- правила по технике безопасности, действующие на месте поверки;

- правила по технике безопасности при производстве топографо-геодезических работ ПТБ-73 (Изд. «Недра», М., 1973 г.);

- ГОСТ 12.2.007.0-75;

-  $\Gamma$ OCT P 50377 - 92.

## 6 УСЛОВИЯ ПОВЕРКИ И ПОДГОТОВКА К НЕЙ

6.1 Поверка должна проводиться в климатических условиях, соответствующих рабочим условиям применения указанных в эксплуатационной и технической документации на комплект и на средства его поверки:

- температура окружающего воздуха от 5 до 25 °С;

- атмосферное давление от 90 до 100 кПа;

- относительная влажность воздуха до 80 %.

6.2 Перед проведением поверки выполнить следующие подготовительные работы:

- проверить комплектность непосредственно эталонного комплекта, вспомогательных средств, достаточных для проведения поверки;

- проверить наличие действующего аттестата на ГЭТ-199-2012.

## 7 ПРОВЕДЕНИЕ ПОВЕРКИ

7.1 Внешний осмотр и опробование

7.1.1. При внешнем осмотре комплекта установить:

- исправность переключателей, работу подсветок, исправность разъемов и внешних соединительных кабелей:

- качество гальванических и лакокрасочных покрытий;

- отсутствие коррозии, механических повреждений и других дефектов, влияющих на эксплуатационные и метрологические характеристики;

- наличие маркировки согласно требованиям ЭД;

7.1.2 Опробование проводится путем проверки наличия измерительной информации приемника передаваемой в вычислительный центр (ВЦ) «Салгир» (одновременно проводится проверка работоспособности канала связи).

7.1.3 Результаты поверки считать положительными, если по запросу поверяемого приемника на сервере ВЦ отображаются данные о штатной работе приемника, результаты внешнего осмотра удовлетворяют п. 7.1.1.

7.2 Определение систематической составляющей погрешности (при доверительной вероятности 0,95) определения приращений координат методом относительного позиционирования в режиме постобработки.

7.2.1 Поверка проводится методом нулевой базы в соответствии с рекомендациями ГОСТ Р 53606-2009.

Перед проведением проверки необходимо доставить поверочное оборудование на место размещения поверяемого приемника (ПП) и подготовить средства поверки к работе. Для этого эталонный приемник из состава ГЭТ-199-2012 (далее - ЭП) установить рядом с поверяемым приемником из комплекта. Присоединить ЭП к сети питания и ППК. Включить ЭП для прогрева, с помощью ППК произвести настройку приемника. Присоединить к выходам делителя сигнала ДС кабели из его комплекта.

После прогрева ЭП собрать нулевую базу в следующем порядке:

- присоединить антенные кабели к соответствующим входам ПП и соединить их с входами ДС;

- соединить антенным кабелем ЭП и ДС;

7.2.2 Провести сеанс совместных измерений ПП и ЭП. Длительность сеанса должна быть не менее одного полного часа. Темп записи данных - 1 с. Сохранить данные измерений ПП и ЭП. С помощью ПО комплекта и средств поверки проверить полноту и качество данных измерений. При выявлении дефектов в файлах измерений, которые могут привести к невозможности их последующей обработки, провести дополнительный сеанс измерений с сохранением данных.

7.2.3 Демонтаж аппаратуры произвести в порядке, обратном указанному в п. 7.2.1.

7.2.4 Выполнить аналогичные измерения для всех приемников из состава комплекта. Результатом проведения поверки являются часовые файлы измерений для всех приемников.

7.2.5 Выполнить совместную обработку массивов данных по результатам GNSSизмерений используя опорное программное обеспечение Bernese GPS Software, Version 5.2, и вычислить значения приращения координат между эталонным приёмником «ЭП» и поверяемым приёмником «ПП». Вычисления провести для каждого приемника из состава комплекта по формулам (1) - (3):

$$
\Delta X = X \sin. - X \sin. \qquad (1)
$$
  
\n
$$
\Delta Y = Y \sin. - Y \sin. \qquad (2)
$$
  
\n
$$
\Delta Z = Z \sin. - Z \sin. \qquad (3)
$$

где Х<sub>эп</sub>, Ү<sub>эп</sub>, Z<sub>эп</sub> - значения координат эталонного приёмника;

 $X_{nn}$ ,  $Y_{nn}$ ,  $Z_{nn}$ , - значения координат поверяемого приёмника;

ΔZ - аддитивная (систематическая) составляющая погрешности определения прирощения координат точек по высоте.

Аддитивную (систематическую) погрешности определения прирощения координат точек в плане рассчитать по формуле (4):

$$
\Delta \pi \pi = \sqrt{(\Delta X)^2 + (\Delta Y)^2} \quad (4)
$$

Результаты занести в протокол.

7.2.6 Результаты поверки считать положительными, если значение систематической составляющей погрешности (при доверительной вероятности 0,95) определения приращений координат методом относительного позиционирования в режиме постобработки находятся в пределах  $\pm$  1 мм.

7.3 Идентификация ПО

7.3.1 Идентификационное наименование и идентификационный номер ПО получить при подключении приемника к ППК средствами ОС «Windows 7», основное меню/свойства файла.

7.3.2. Проверку цифрового идентификатора (контрольная сумма исполняемого кода) выполнить путем сравнения «отпечатка» файла с опубликованным в соответствии с RFC 1321 MD5 (Message Digest 5). Идентификатор получить с использованием программы MD5Summer (http://www.md5summer.org).

7.3.3 Результаты занести в протокол.

Результаты поверки считать положительными, если идентификационные данные (признаки) метрологически значимой части ПО соответствуют приведенным в таблице АЗ. Таблица АЗ

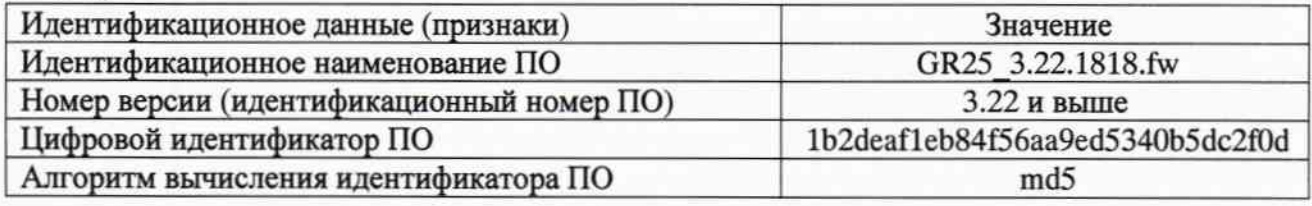

## 9 ОФОРМЛЕНИЕ РЕЗУЛЬТАТОВ ПОВЕРКИ

9.1 При положительных результатах поверки комплекта выдается свидетельство установленной формы.

9.2 На оборотной стороне свидетельства о поверке записываются результаты поверки.

9.3 В случае отрицательных результатов поверки комплект к дальнейшему применению не допускается. На него выдается извещение о его непригодности к дальнейшей эксплуатации с указанием причин непригодности.

А.В. Мазуркевич

Начальник отдела № 83